## **Connecting a SMARTEC temperature sensor to a 68HC11 type of microcontroller**

## **by H. Liefting**

This application note describes how to connect the Smartec temperature sensor to a 68HC11 microcontroller. Two types of inputs are considered: The capture input and the regular input.

## **A. Using the capture input**

The SMARTEC temperature sensor has a duty-cycle output:

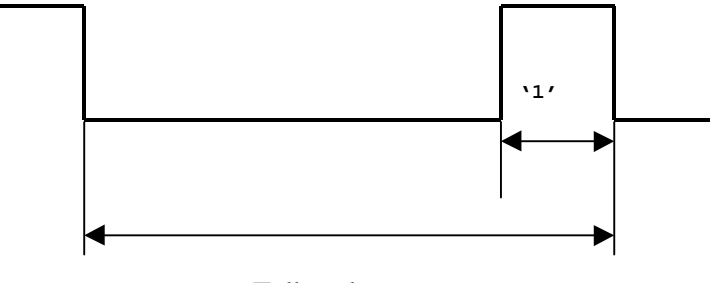

Full cycle

To be able to calculate the duty cycle, two measurements must be taken. One is the time that a full cycle takes, the other one is the time the signal is high ('1'). Both periods can be measured with an input capture timer.

The timer starts at the moment the input changes from logical '1' to '0'. The moment the signal goes from '0' to '1', the timer content is stored. At the end of the period, when the signal changes from '1' to '0' again, the timer content is stored once more. Now we can calculate the duty cycle.

The time that a full cycle takes  $(t<sub>c</sub>)$  and the time the signal is high  $(t<sub>h</sub>)$  are available now in units of 0.5ms. These times must be used to calculate the sensor temperature. The data sheet of the sensor gives us the formula:

duty cycle  $(d.c.) = 0.31924 + 0.00472$  x Temperature  $(^{\circ}C)$ 

So the temperature is: 211.9 x ( d.c. - 0.31924). To keep things simple, we will eliminate the decimals by multiplying with  $2^{16}$  (65536) on both sides of the formula:

Temperature x  $65536 = 211.9$  x ( $2^{16}$  x d.c. - 20922),

or:

309 x Temperature =  $2^{16}$  x d.c. - 20922

The variable d.c.  $x 2^{16}$  can be calculated by: the time that the signal is high divided by the time a full cycle takes, and use the 'fdiv' instruction for the division operation. The 'fdiv' instruction will divide two 16-bit numbers after multiplying the divident with  $2^{16}$ . This is exactly what we need. From the result of this calculation we must subtract 20922. Then we have 309\*temperature. A temperature of 25 degrees would yield the number 25 x  $309 = 7725$ . It is simple to use these numbers for further calculations.

The frequency of the output signal of the sensor lies between 1 and 4 kHz. This means that every ms there is a new measured value available. That is much more than usually required. We benefit from this by measuring not a single period, but i.e. 100 periods and taking the average.

\*\*\*\*\*\*\*\*\*\*\*\*\*\*\*\*\*\*\*\*\*\*\*\*\*\*\*\*\*\*\*\*\*\*\*\*\*\*\*\*\*\*\*\*\*\*\*\*\*

\* Temperature measurement

\*\*\*\*\*\*\*\*\*\*\*\*\*\*\*\*\*\*\*\*\*\*\*\*\*\*\*\*\*\*\*\*\*\*\*\*\*\*\*\*\*\*\*\*\*\*\*\*\*

\* During 'still\_to\_do' periods of the inputsignal the measurement accumulates:

\* - the periodtimes in 'periodsum'

\* - the time the signal is a '1' in 'signalsum'

\* At the end of each period, 'still\_to\_do' is lowered by 1.

- \* If 'still\_to\_do' reaches 0, the measurement is done and the sums will no
- \* longer be adjusted. The flag 'meas\_on' will be reset.

\* To start a measurement:

\* - the flag 'meas\_on' has to be set to '1'

\* - 'still\_to\_do' has to be initialized with the number of periods

that have to be averaged during the measurement

\* - the sums 'periodsum' and 'signalsum' must be set to 0

PROGRAM space

\* data area for the temperature measurement

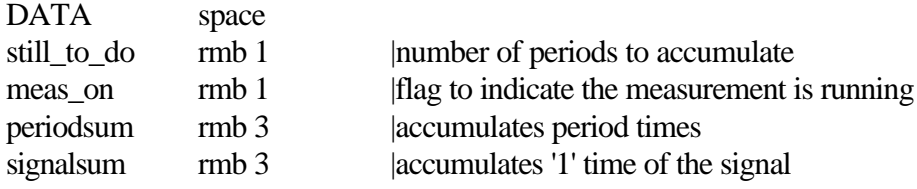

\* storage for internal use

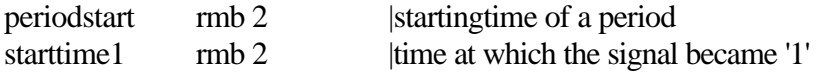

\* initialization of the temperature measurement

PROGRAM space

 clr meas\_on clr still to do |no measurement active ldab #\$7E |initialize the interrupt vector stab tic1int ldd #sensorint std tic1int+1 ldx #regsbeg | start measuring a falling edge bclr tctl2-regsbeg,x,edg1a bset tctl2-regsbeg,x,edg1b ldab #ic1f clear possibly pending interrupt stab tflg1-regsbeg,x

 bset tmsk1-regsbeg,x,ic1i jmp tempend |end of the initialization

\* subroutines for the temperature measurement PROGRAM space

\*\*\*\*\*\*\* input capture interrupt routine \*\*\*\*\*\*\* sensorint equ \$  $\frac{1}{x}$  #regsbeg  $\frac{1}{x}$  | let IX point at the I/O registers \* first reset the interrupt-flag ldab #ic1f stab tflg1-regsbeg,x \* find out if it was a rising or a falling edge brclr tctl2-regsbeg,x,edg1a,sensorint1 \* if it is a rising edge, we're in the middle of a measurement \* make a note of the time at which the edge occurred ldd tic1-regsbeg,x std starttime1 \* then wait for a falling edge

 bclr tctl2-regsbeg,x,edg1a bset tctl2-regsbeg,x,edg1b bra sensorint9

\* if it is a falling edge, we're at the end of a period \* the end of one period is also the start of the new period sensorint $1$  equ  $\$ tst meas on |check if the measurement should be taken beq sensorint4 \* when the measurement must be taken: \* accumulate the total time the signal was '1' ldd tic1-regsbeg,x subd starttime1 addd signalsum+1 std signalsum+1 ldaa signalsum adca #0 staa signalsum \* accumulate the total period time ldd tic1-regsbeg,x subd periodstart addd periodsum+1 std periodsum+1 ldaa periodsum adca #0 staa periodsum \* one more period done, one less to do dec still\_to\_do bne sensorint4

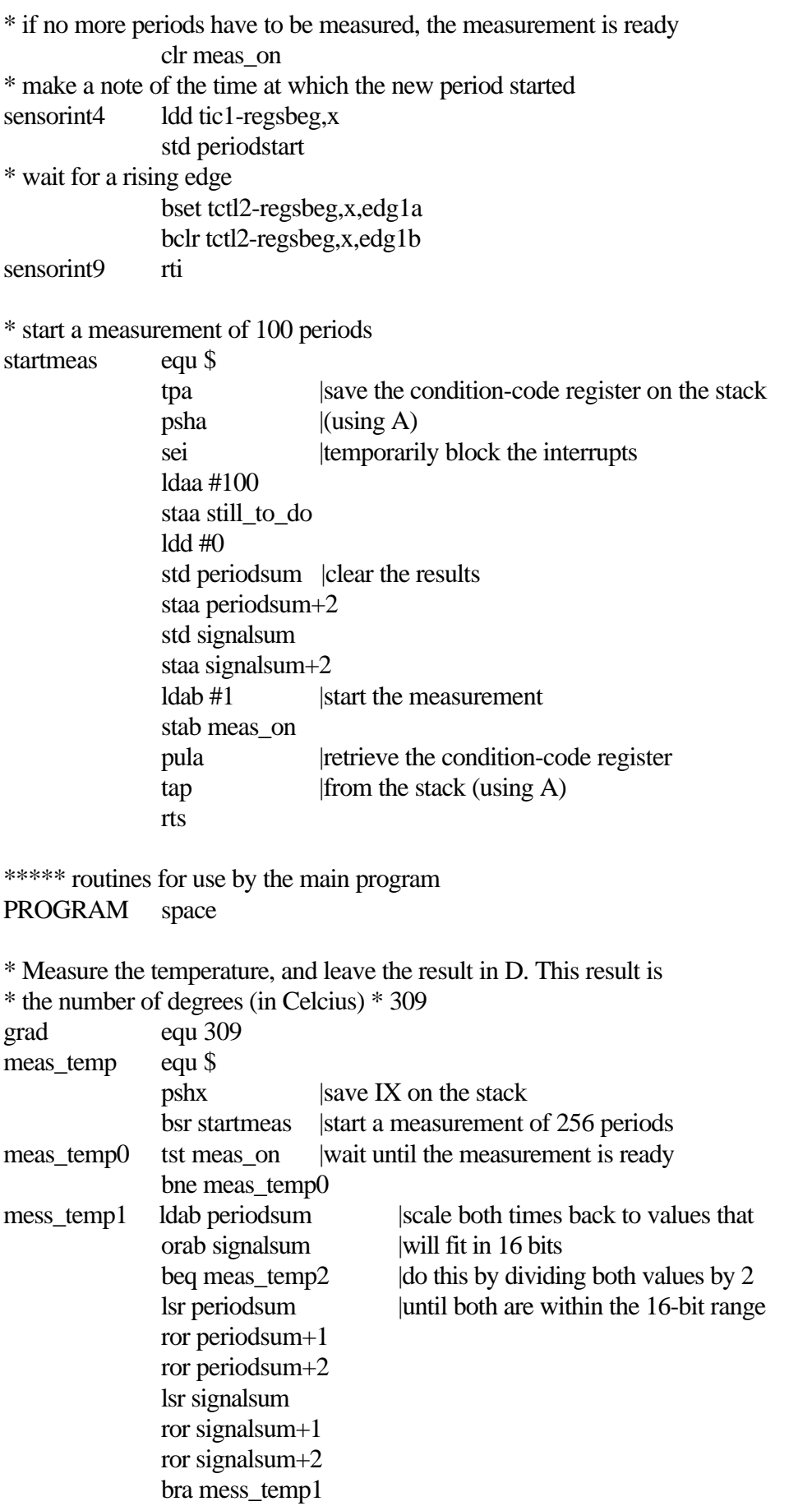

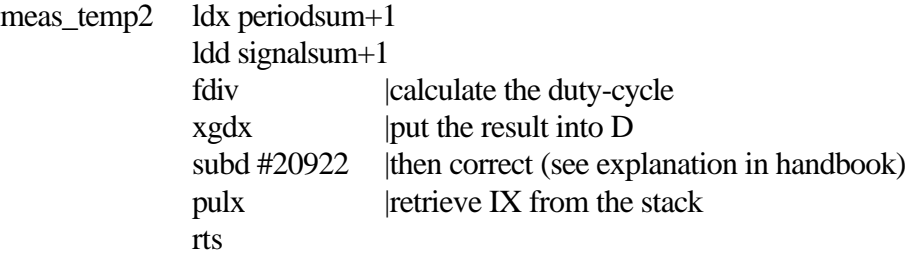

## **B. Using the regular input**

An input capture timer is the preferred input for a SMARTEC temperature sensor. However the SMARTEC sensor can also be connected to a regular input. The program will then have to scan the input, and determine the signal/period ratio from the scanned signal. Do this by accumulating the number of samples, and the number of times the signal was '1', and dividing one by the other. There are a few things to take into account when this approach is used:

The resolution of the measurement is determined by the number of samples that is used to calculate the duty cycle. Since the scanning process is comperatively slow, it is not possible to accumulate a large number of samples in a reasonable amount of time. A small number of samples will yield a less accurate calculation of the duty cycle, and hence of the temperature. A larger number of samples can be accumulated from a number of scans. In that case, the measured value will be less responsive to changes in the temperature.

An important factor to keep in mind, is that there should be absolutely no relation between the sensor signal and the sampling process. If the frequency of the sensor signal is (some multiple of) the frequency with which the signal is scanned, you will get false results. Note, that the frequency of the sensor signal varies with temperature. Make sure that the input is scanned at a random time within the sensor signal period.

The following code can be called by a main program to measure the temperature. In this example it is assumed that the measurement routine is called as part of some main scanning loop that is called at fixed intervals. To make sure the measurement routine is called at a random time within the smartec's cycle, a random delay was introduced in the measurement routine. If you can be sure you call the measurement routine at random times, you can ommit the internal random delay.

The measured values from all the measurements are accumulated, so the reading of the temperature will be an average of a relatively large number of samples, and will not respond quickly to changes in the temperature. If you need to detect changes quickly, do not accumulate the samples from consequetive measurements, but clear the accumulators before each measurement.

\*\*\*\*\*\*\*\*\*\*\*\*\*\*\*\*\*\*\*\*\*\*\*\*\*\*\*\*\*\*\*\*\*\*\*\*\*\*\*\*\*\*\*\*\*\*\*\*\*

\* Maximum length random generator

\*\*\*\*\*\*\*\*\*\*\*\*\*\*\*\*\*\*\*\*\*\*\*\*\*\*\*\*\*\*\*\*\*\*\*\*\*\*\*\*\*\*\*\*\*\*\*\*\*

\* The random generator is implemented as a 7-bit shift

\* register that has the XOR of bit6 and bit5 fed back to bit0.

DATA space seed rmb 1 |the shift register's seed

PROGRAM space \*\* initialisation ldaa #1

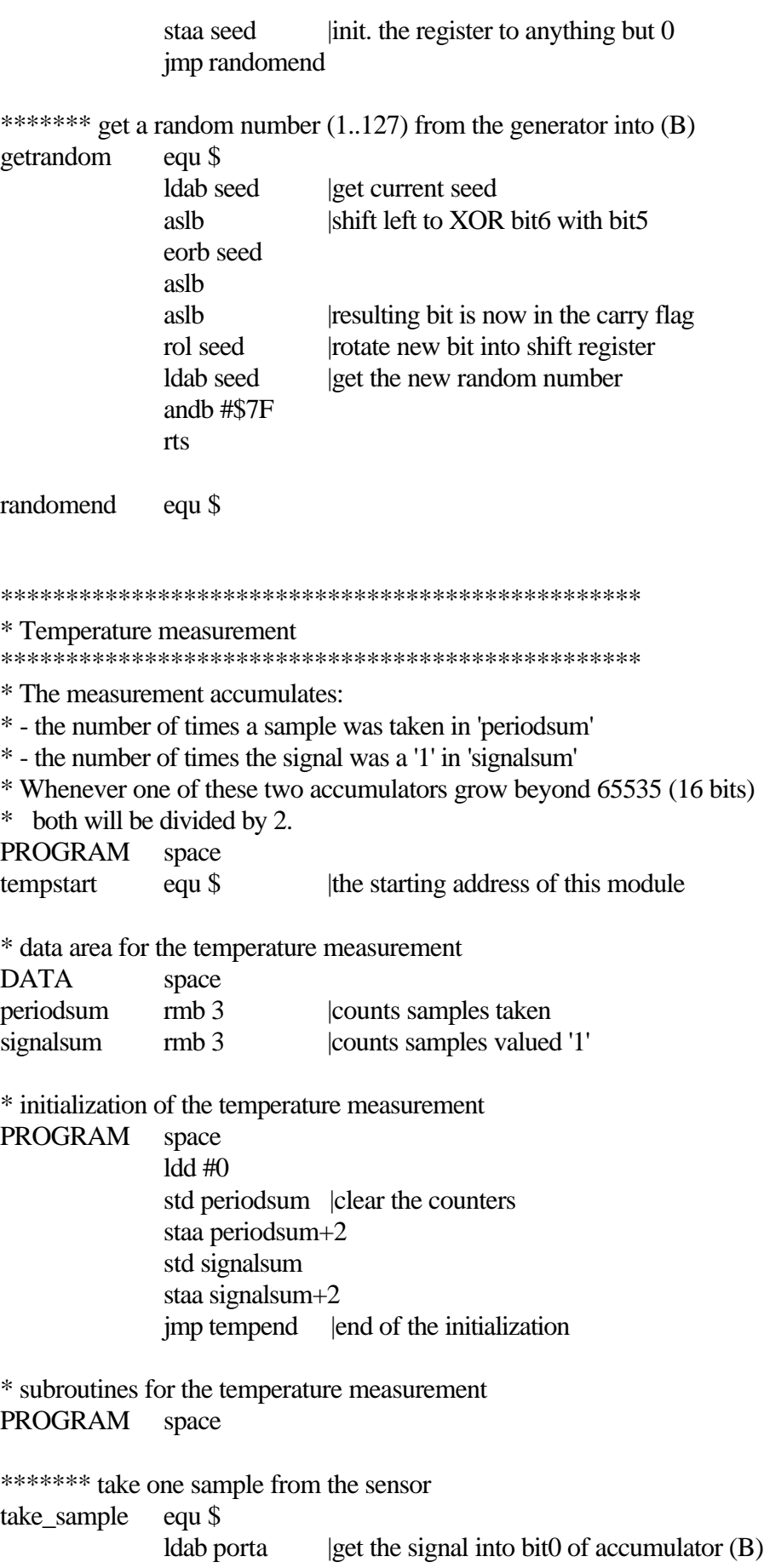

 asrb asrb andb #bit0 | mask out only the smartec signal clra  $|add$  sample to accumulator addd signalsum+1 std signalsum+1 ldaa signalsum adca #0 staa signalsum ldd #1 |add one more sample to the sample counter addd periodsum+1 std periodsum+1 ldaa periodsum adca #0 staa periodsum rts \*\*\*\*\*\*\* take a number of consequetive samples from the sensor \*\*\*\*\*\*\* the number of samples to take is expected in (B) take\_samples equ \$ pshb |take the required number of samples

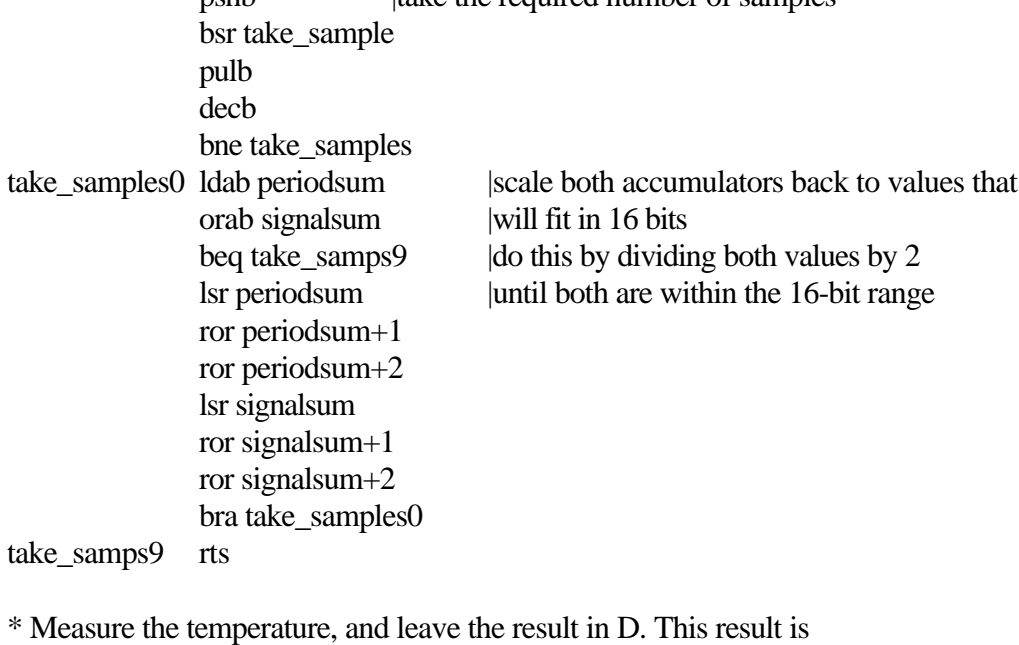

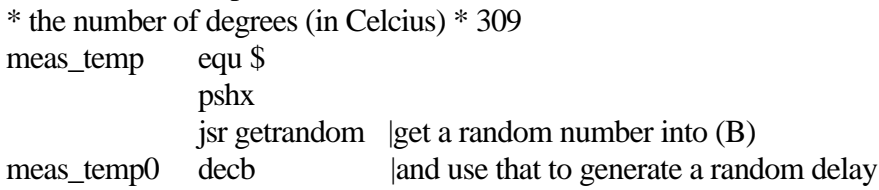

 bne meas\_temp0 ldab #50 bsr take\_samples ldx periodsum+1 ldd signalsum+1 fdiv | calculate the duty-cycle

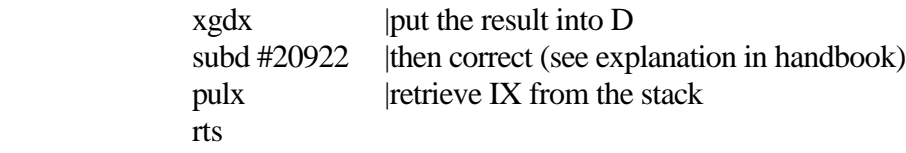

tempend equ \$ |end of this module

\* the number of bytes this module requires in the PROGRAM area equ tempend-tempstart